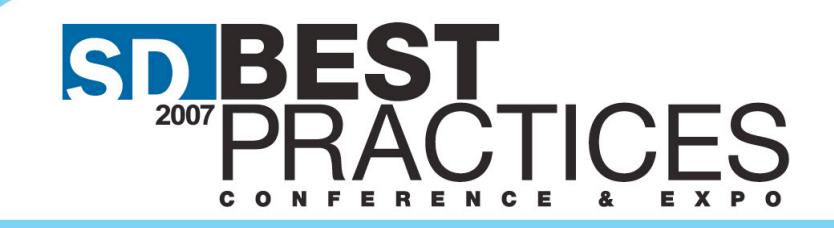

**September 18-21, 2007 Hynes Convention Center Boston, MA** 

# **User Interface Principles in API Design**

Elliotte Rusty Harold elharo@metalab.unc.edu http://www.cafeaulait.org/

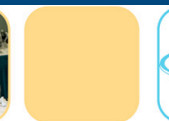

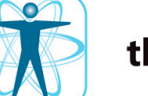

the future of software development

"API usability is the intersection of user-centered design and excellent coding practices"

**--David Koelle & Geertjan Wielenga**

# Programmers Are People Too

 **Eat Like Humans Sleep Like Humans** *Think* **Like Humans**

# User Interface Design is a Science

- **Based on hypothesis, observation and experiment**
- **Well-proven, well-tested theories**

### Fundamental Principles

 **Consistency is next to godliness Simpler is better Visible complexity is bad Smaller equals easier to use**

# Libraries vs. Applications

 **Applications are monolithic Only other programmers on the same team use an application's API Libraries can make very limited assumptions about how, when, where, and why API will be invoked Boundary is fuzzy**

## Remember the *People*

 **Why you need an API Who uses the API Who designs the API**

#### Focus on the *User*

- **Ask what the user wants to do with your API**
- **Do not ask what the internal data structures and algorithms look like**
- **High level API is better than lower level-- Reduce the number of method calls needed to accomplish the task**
- **Design from the outside in**
- **Start with the end in mind**

# What to put in an API

- **Write sample programs first; Sample-first programming**
- **80/20 rule**
- **Maximal vs. Minimal APIs**
- **YAGNI**
- **When in doubt, leave it out!**
- **Why I'm a conservative**

## Dependencies

 **Platform version Library dependencies Built-in vs. 3rd party libraries**

### Data Encapsulation

- **Public vs. Published**
- **Fields are private**
- **Methods are mostly private**
- **Methods are atomic**
- **Constructors and destructors**
- **Communicating with the user**

## **Constraints**

- **APIs must enforce domain validity**
- **Preconditions**
- **Postconditions**
- **Class invariants**
- **System invariants**
- **Construct complete objects only (Builder pattern)**

# Error Handling

- **Specify what happens on bad input as well as good**
- **Important for security**
- **No undefined behavior**
- **Don't silently swallow exceptions**
- **Error messages should be verbose but clear**
- **Don't warn the user**

# Naming Conventions

 **Review naming conventions Use standard terminology Do not abbreviate Use domain specific vocabulary Consistent terminology: always use the same word for the same idea** – **e.g. add vs. append Do not use two words for one idea**

# Avoid Complexity

- **Prefer classes to interfaces**
- **Prefer constructors to factory methods**
- **Avoid excessive abstraction**
- **You usually don't need multiple implementations**
- **Refactor to patterns; don't start with them. Avoid pattern overload!**

#### Inheritance

 **Prefer finality** – **(at least on methods) Factories and interfaces The proper use of protected**

# Plays well with others (Java):

- **Serializable**
- **Cloneable(\*)**
- **Comparable**
- **equals()**
- **hashCode()**
- **toString()**
- **Exception handling**
- **Thread safety**

# Plays well with others (.NET):

- **Equals() / GetHashCode()**
- **ToString()**
- **IEquatable<T> / IComparable<T>**
- **"Collection" suffix for IEnumerable classes**
- **Icloneable\***
- **Override == , etc. for value types (only)**
- **No pointer arguments to public methods**
- **Don't throw exceptions from overloaded operators and implicit casts**

# **Testability**

 **The API itself Client code that uses the API This is a** *secondary* **concern**

#### Documentation

 $\bullet$  **Specification Quick Start Tutorials Example code API Documentation Per method checklist**

# Conformance Testing

- **Specifications**
- **Test Suites**
- **Implementation dependent behavior**
- **Implementation dependent extensions**

### Maintenance

- **Planning for the future**
- **Forwards compatibility**
- **Backwards compatibility**
- **Unexpected limits**
- **Deprecation**
- **Breaking compatibility**
- **Interfaces vs. classes**

# The Last Concern (Performance)

 **Speed Size Energy**

# Case Study: JMidi vs. JFugue

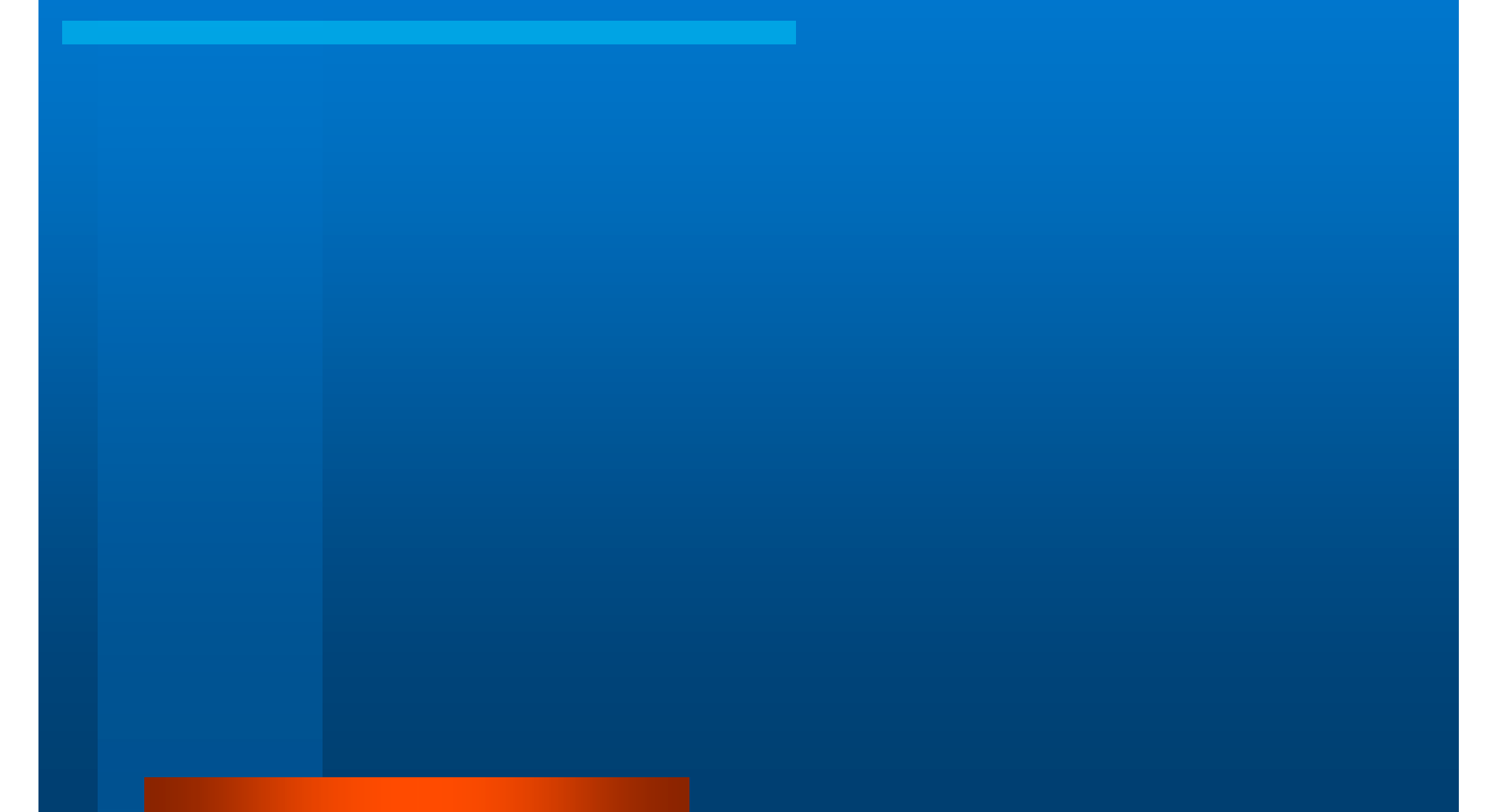

## JMidi: Play Middle-C

```
Sequencer sequencer = MidiSystem.getSequencer();
Sequence sequence = sequencer.getSequence();
Track track = sequence.createTrack();
ShortMessage onMessage = new ShortMessage();
onMessage.setMessage(ShortMessage.NOTE_ON, 0, 60, 128);
MidiEvent noteOnEvent = new MidiEvent(onMessage, 0);
track.add(noteOnEvent);
ShortMessage offMessage = new ShortMessage();
offMessage.setMessage(ShortMessage.NOTE_OFF, 0, 60, 128);
MidiEvent noteOffEvent = new MidiEvent(offMessage, 200);
track.add(noteOffEvent);
sequencer.start();
try {
  Thread.sleep(track.ticks());
} catch (InterruptedException e) {
  Thread.currentThread().interrupt();
} // courtesy of David Koelle
```
## JFugue: Play Middle C

**Player player = new Player(); player.play("C");**

**// Play first 2 measures (and a bit) of "Für Elise" player.play("E6s D#6s | E6s D#6s E6s B5s D6s C6s | A5i."); // courtesy David Koelle**

#### Lessons Learned

#### **Domain Specific Language**

- **Takes advantage of domain specific knowledge**
- **Easier to write; easier to read**
- **Java is not the right notation for all use cases (nor is XML, nor Ruby, nor JSON, nor SQL, nor…)**
- **Focus on what the client wants to do; not how the software does it**
- **Avoid Abstract Factory; don't catch "patternitis"**

# Case Study: Java Message Service

#### **To put a message on queue:**

**}**

**String queueName = null; Context jndiContext = null; QueueConnectionFactory queueConnectionFactory = null; QueueConnection queueConnection = null; QueueSession queueSession = null; Oueue queue = null; QueueSender queueSender = null; TextMessage message = null;** final int NUM MSGS; **queueName = new String(args[0]); try { jndiContext = new InitialContext(); } catch (NamingException e) { System.exit(1);**

#### Continued

```
try {
   queueConnectionFactory = (QueueConnectionFactory)
  jndiContext.lookup("QueueConnectionFactory");
   queue = (Queue) jndiContext.lookup(queueName);
} catch (NamingException e) {
   System.exit(1);
}
try {
   queueConnection =
  queueConnectionFactory.createQueueConnection();
   queueSession =
  queueConnection.createQueueSession(false,
                     Session.AUTO_ACKNOWLEDGE);
   queueSender = queueSession.createSender(queue);
```

```
 message = queueSession.createTextMessage();
```

```
 message.setText("This is message 1");
```

```
queueSender.send(message);
```
 **}**

# Finally

**}**

```
finally {
    if (queueConnection != null) {
       try {
           queueConnection.close();
       } catch (JMSException e) {}
    }
```
# What should this look like?

```
try {
  Queue q = new Queue("jms://example.com/message");
 q.send("First message");
  q.send("Second message");
} catch (JMSException ex) {
  System.err.println(ex);
}
```
# Case Study: BoxLayout vs. GridBagLayout

# Gridbag Calculator

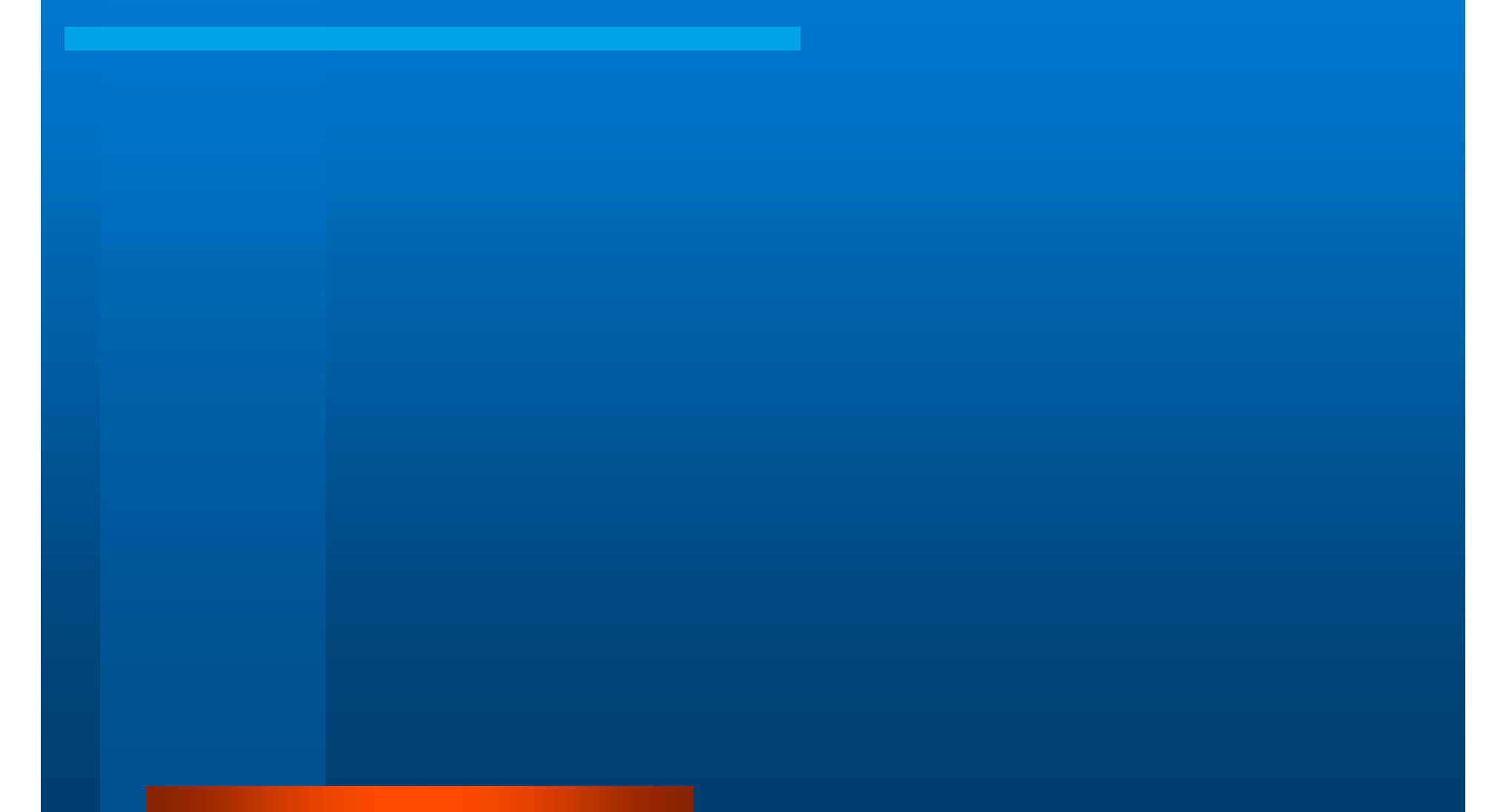

# BoxLayout Calculator

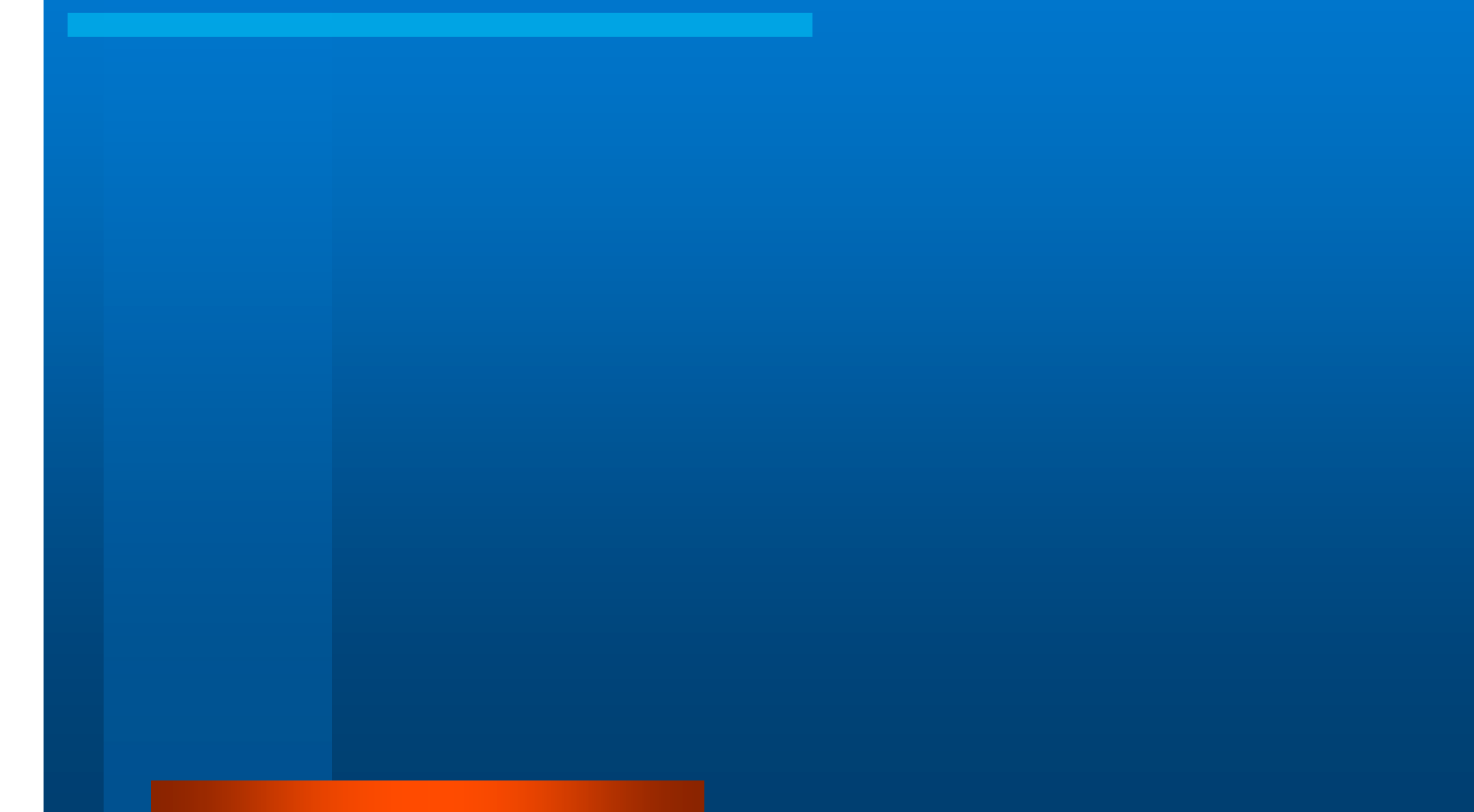

#### Lessons Learned

 **Follow naming conventions Focus on what the user wants to do; not the internal data model and algorithms**

#### Further Reading

 *Effective Java***: Joshua Bloch** *Effective C#***: Bill Wagner** *Framework Design Guidelines***: Krzysztof Cwalina, Brad Abrams** *Tog on Interface***: Bruce Tognazzini** *GUI Bloopers***: Jeff Johnson**